## Helping Users Maximize VM Performance

Martin Polednik (@mpolednik) Software Engineer @ Red Hat

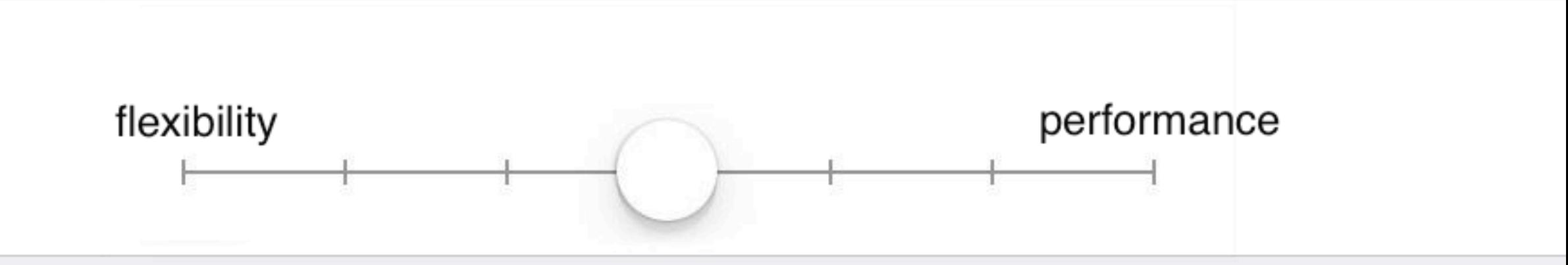

## The Data

- oVirt databases from sosreports
- $\bullet$  ~ 40,000 virtual machine (VM) definitions
- $\cdot$  ~ 700 clusters\*
- $\cdot$  ~ 2,200 hosts
- $\cdot$  ~ 60,000 disks

\* oVirt specific entity that consists of hosts, VMs, disks, networks etc. Consider it a scheduling domain.

# Machine Types

pc-i440fx-rhel7.2.0 pc-i440fx-rhel7.3.0  $\bullet$  rhel6.5.0

- clusters "group" VMs by machine type
- updating to a newer cluster is a nontrivial process

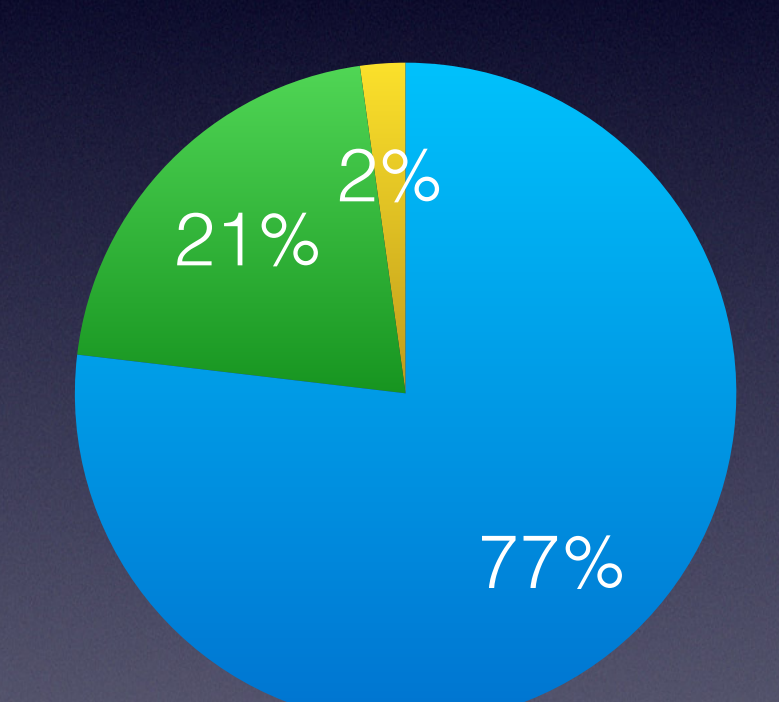

## NUMA

- soft violation: VM does not fit within some of the host's NUMA nodes
- example: VM 0:NODE 0 doesn't fit within HOST 0:NODE 1
- could be solved by pinning

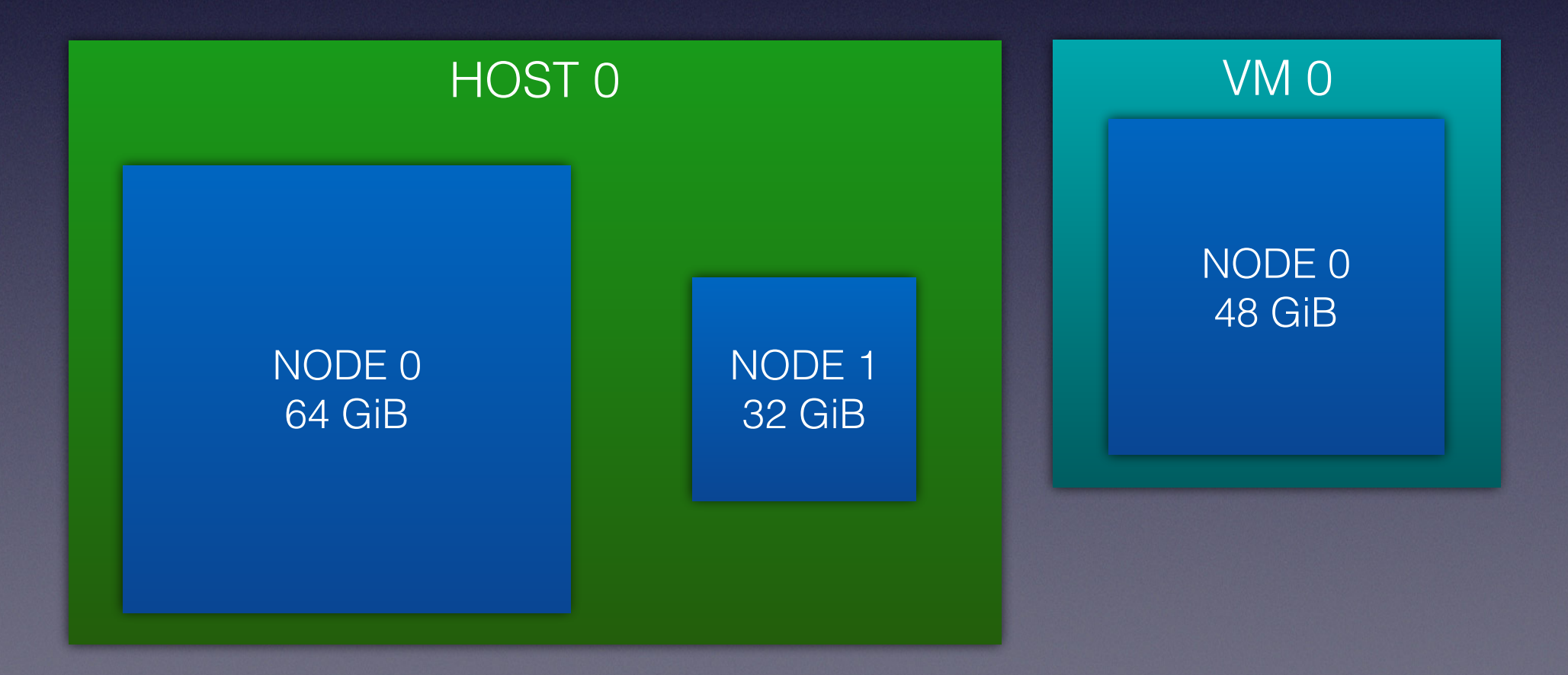

## Soft NUMA Violations

- 17.01 % of VM definitions
- the query considered scheduling domains (clusters)
- "there exists a host in the cluster whose NUMA node is smaller than the NUMA node of the VM"
- worst case in cluster AND host scheduling

## NUMA

- hard violation: VM does not fit within any of the host's NUMA nodes
- example: VM 0:NODE 0 doesn't fit within HOST 0:NODE 0 or HOST 0:NODE 1

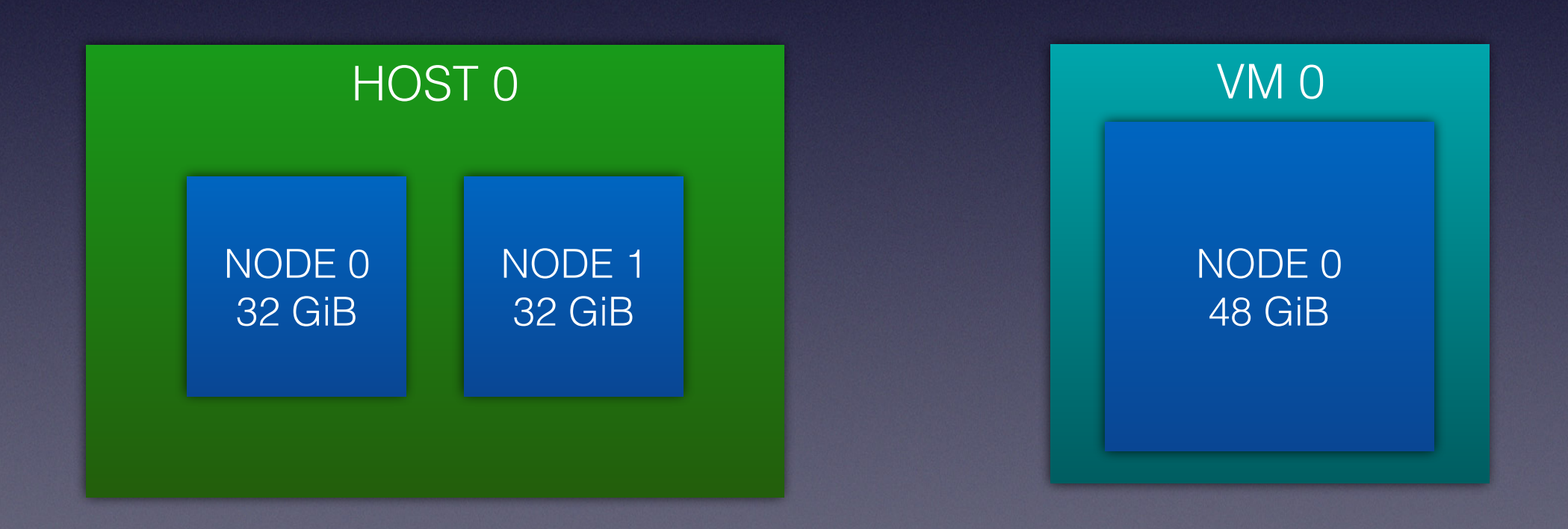

## Hard NUMA Violations

- 9.74 % of VM definitions
- scheduling domains were considered
- "there exists a host in the cluster whose NUMA nodes are smaller than the NUMA node of the VM"
- worst case in cluster scheduling

## Solution

- warn the user about suboptimal NUMA topology
	- easy to determine on the cluster level
	- important for specific applications (huge DBs)
- future: create the nodes automatically?

# NUMA & CPU pinning

- low adoption, why?
	- no migration (disabled at management level)
	- HA is hard, breaks cluster logic (only HA between subset of hosts)
	- limited scheduling (pin to host)
- can we change that?

# NUMA & CPU pinning

- host-passthrough CPU (aka copy features)
- automatically pin CPUs
- e.g. 4 NUMA nodes, 12 CPUs per node
	- node CPU0, CPU1 ~> "service" CPUs (emulation thread, IO thread, virt daemons)
	- CPU2 through CPU11 ~> compute CPUs
	- if #vCPU > 10, ask the user to add a virtual node
	- easy to think about RT too!

## Hugepages

- platform default + extended sizes
- either preallocated or dynamically allocated
- at least for x86\_64 1 GiB (pdpe1gb) preferred, other sizes configurable
- THP is hit or miss performance-wise

## Hugepages

- no cluster-level overcommit
- no memory hot(un)plug, limited migration (management layer constraints)
- "hard" resource limit
- NUMA-aware allocation

# Hugepages Allocation

- could cause VM start delays
- opt-out at the host level, disabled in scheduler
- reserved hugepages concept (DPDK etc.)
	- max(vm\_hugepages free\_hugepages, 0)

### L3 cache

- https://git.qemu.org/?p=qemu.git;a=commit;h=14c985cffa6cb177fc01a163d8bcf227c104718c
- QEMU: -cpu foo, B-cache=on
- libvirt: <cpu><cache level='3' mode='emulate'/></cpu>
- less inter-processor interrupts (IPIs) -> less VMEXITs
- essential for SAP workloads

## Disk Interface

- choice between IDE, VirtIO-blk, VirtIO-SCSI (+ passthrough)
- 3.6, 4.0 defaults to VirtIO-blk, 4.1+ to VirtIO-SCSI
- VirtIO-SCSI controller by default in VMs (hotplug capability) :(
- TRIM is important to people!

## Disk Interface

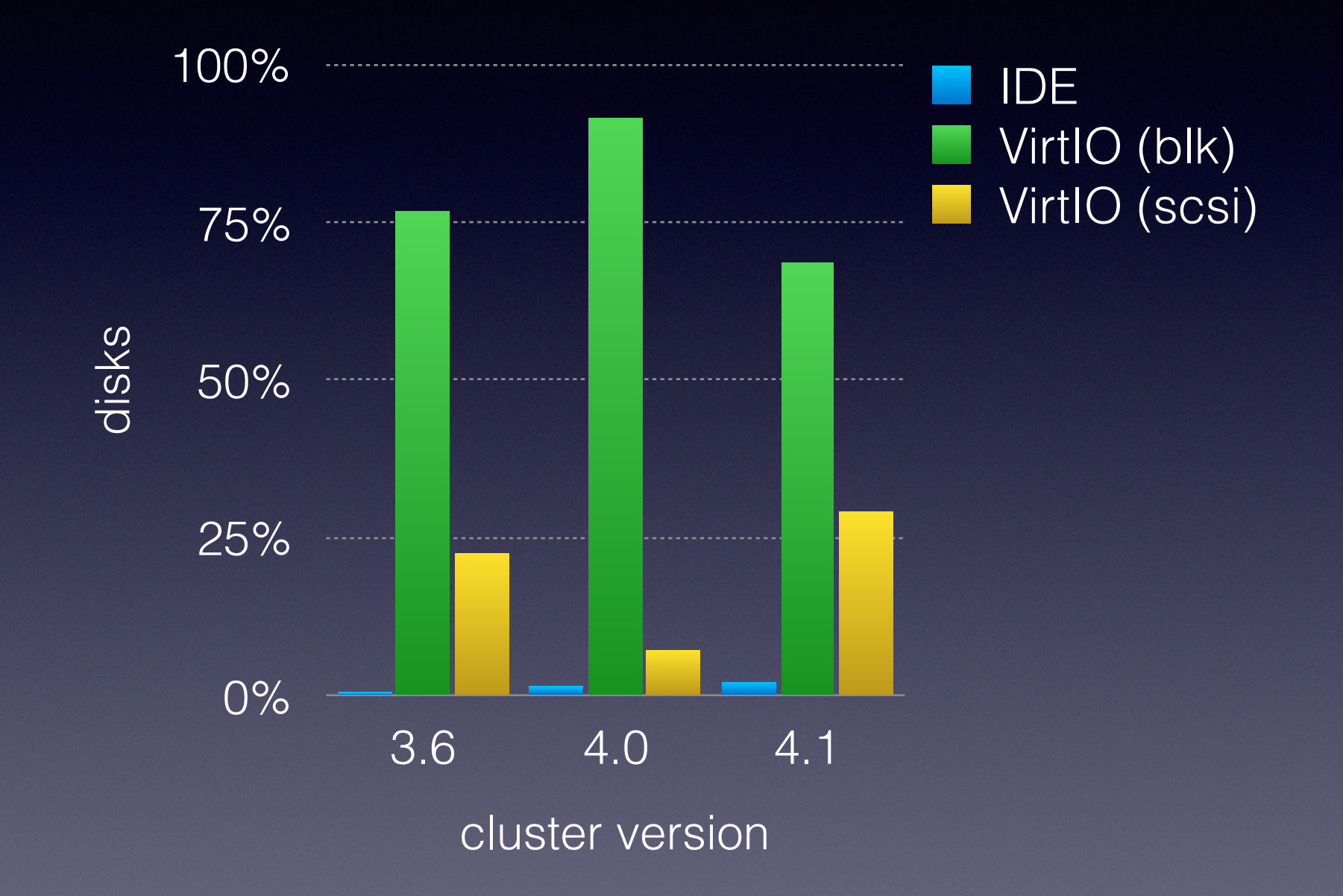

## IO Threads

- 3.6, 4.0, 4.1 allow specifying # of IO threads
- no hints about which number to use

## IO Threads

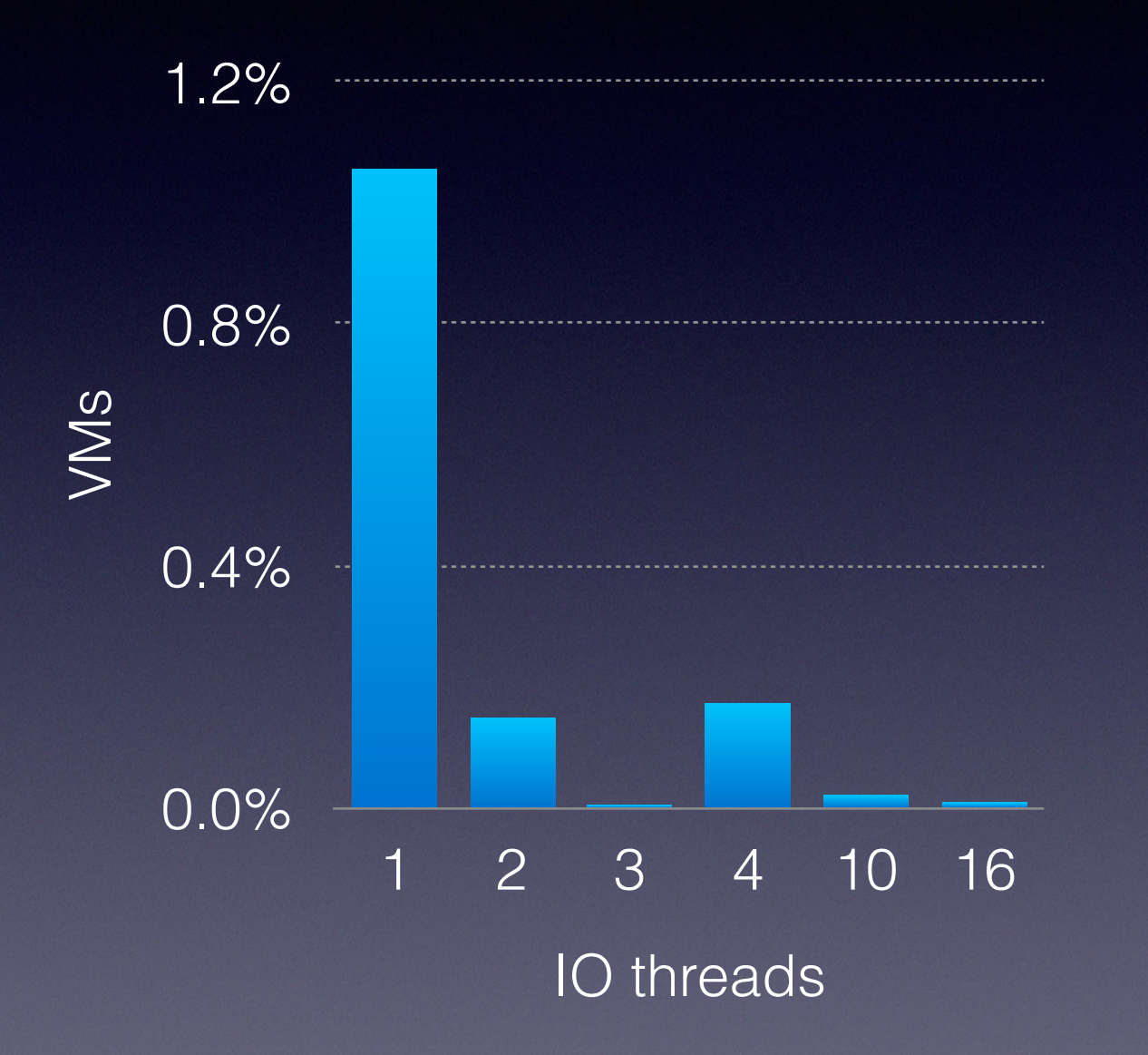

## IO Threads

- testing has shown the "sweet spot" to be 1 IO thread
	- therefore, oVirt no longer (easily) allows arbitrary numbers
	- override via hooks
- https://mpolednik.github.io/2017/01/23/virtio-blk-vs-virtio-scsi/

#### VirtIO RNG

- "low hanging fruit"
- improves virtually any operation that uses PRNG (e.g. OS installation, GPG key generation)
- optional in 3.6, 4.0, default in 4.1 no downsides?

# VirtIO RNG perf

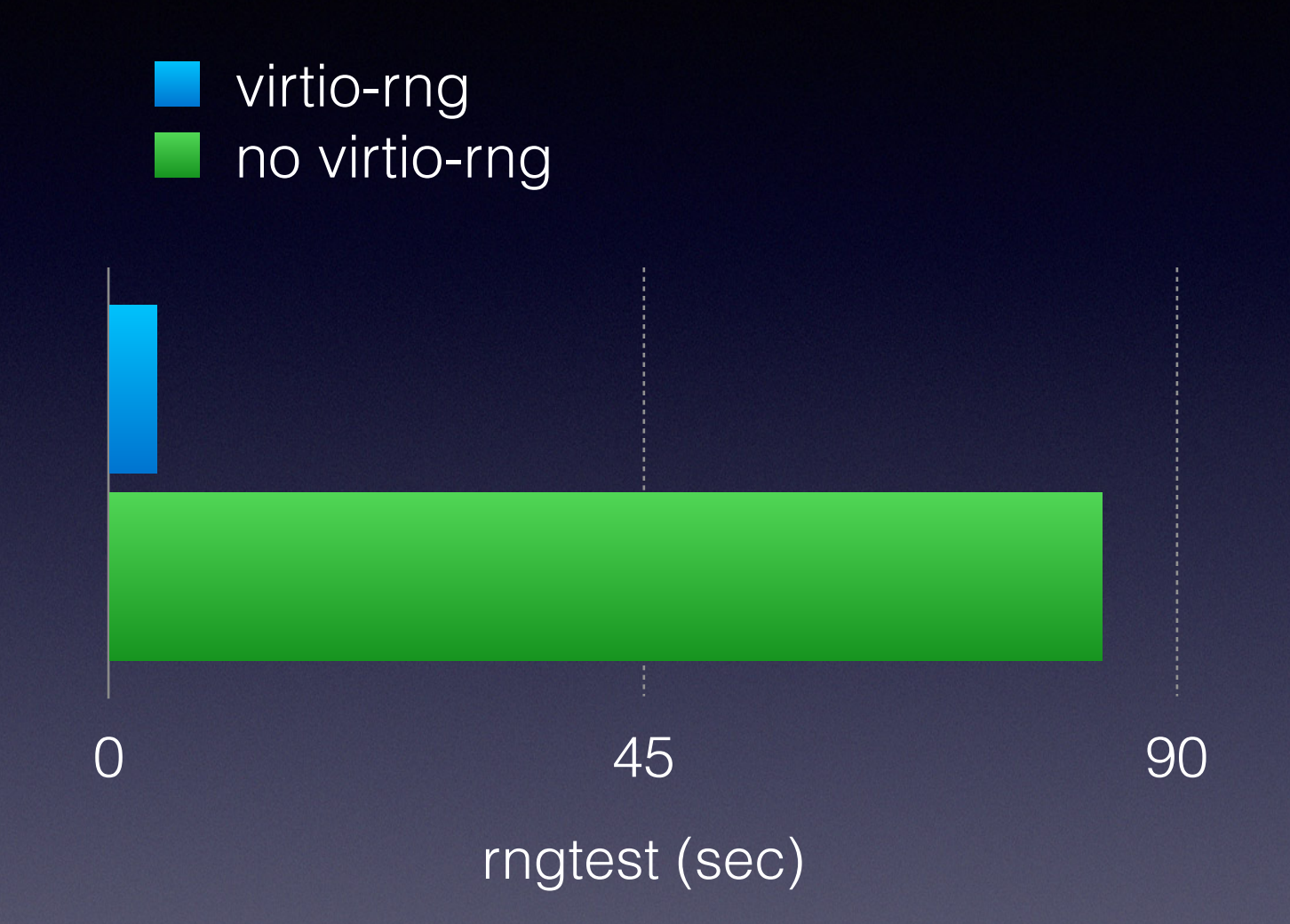

## VirtIO RNG

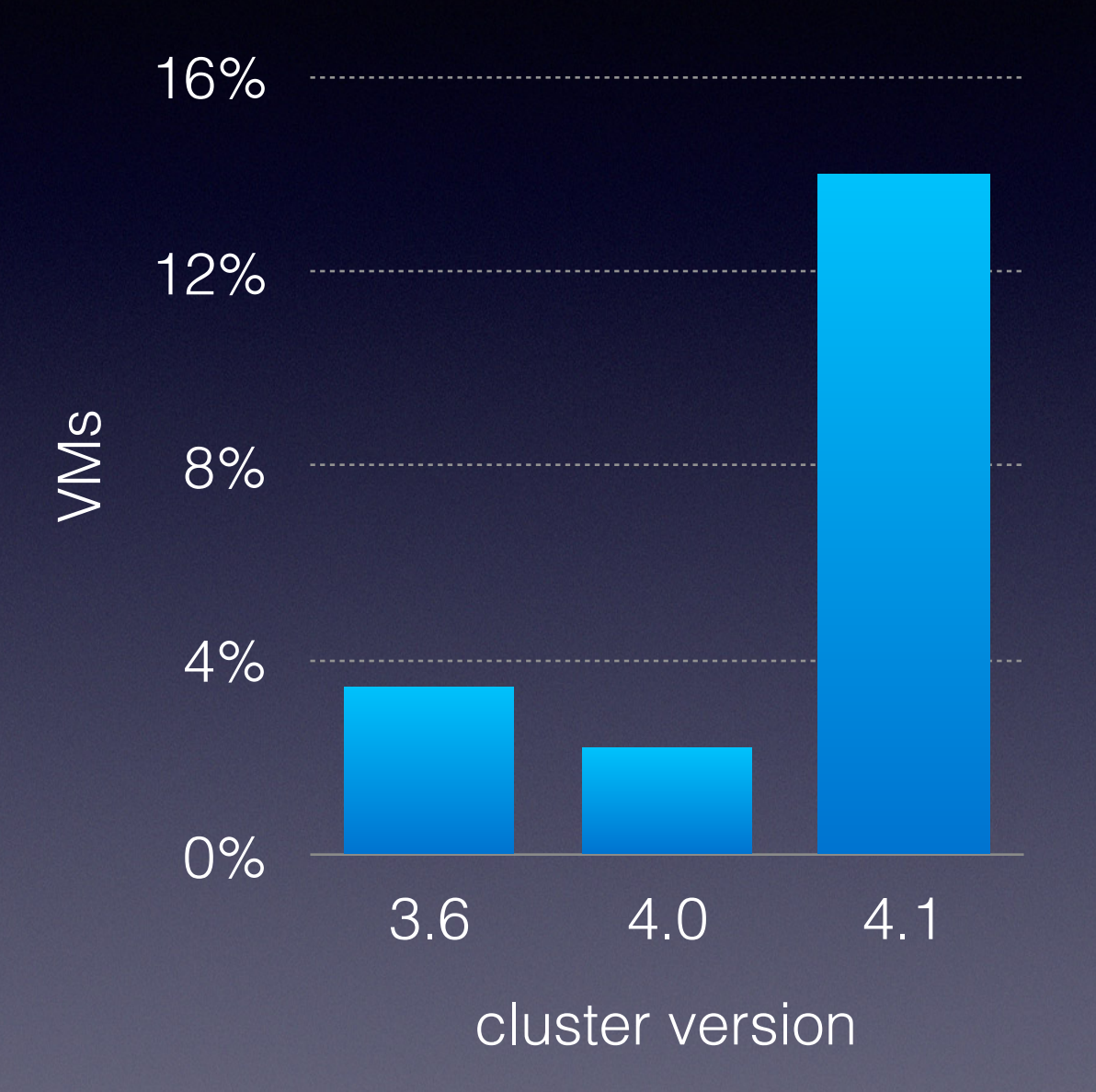

## Host Devices

- using real hardware to accelerate the VMs
- GPUs, NICs, NVMe disks
- reduced CPU load
- should still honor NUMA locality
- hard resource limit

## Host Devices

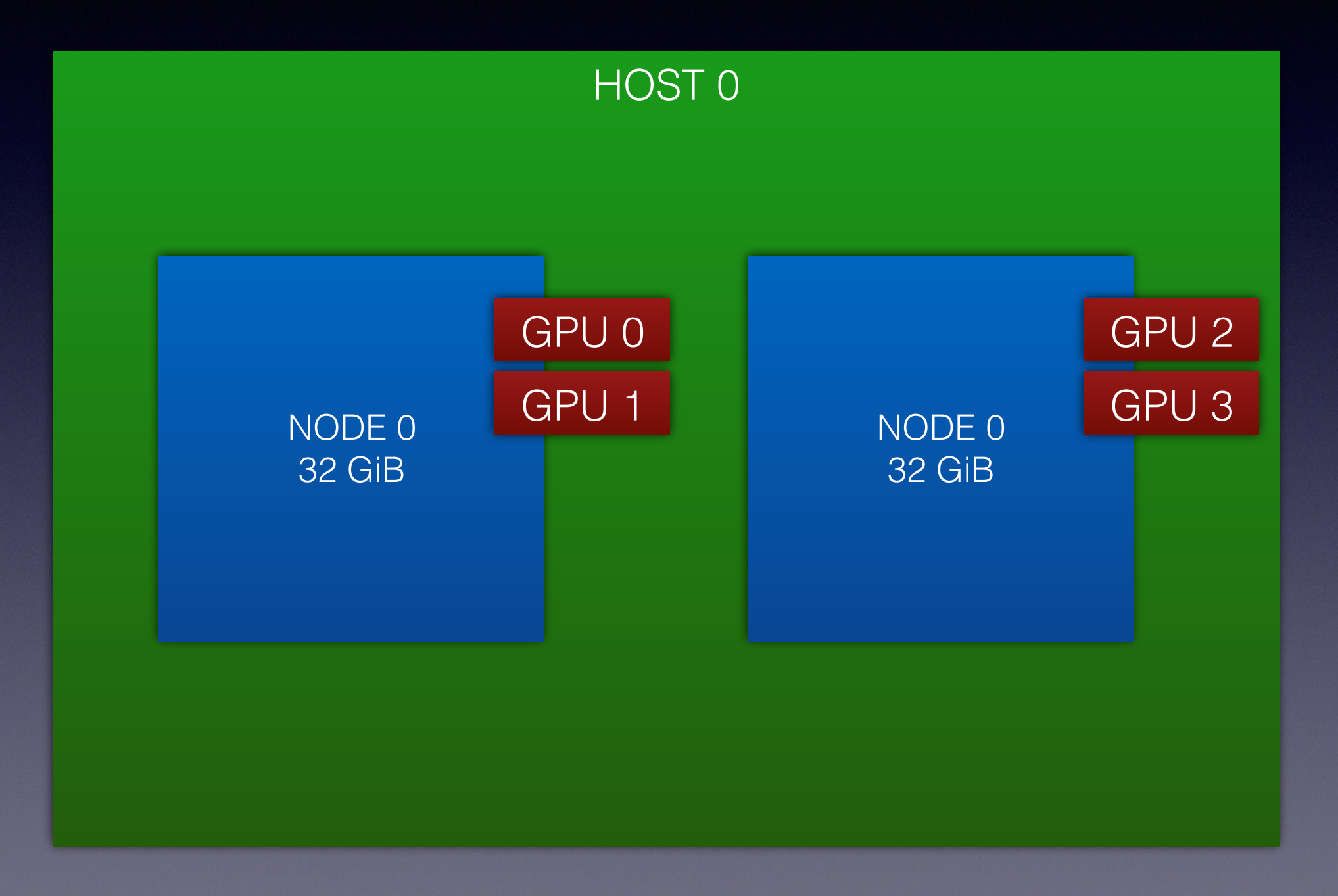

## Host Devices

- easy to tune numa automatically for simple case (all host devices within single numa node)
- more complicated if host devices origin from multiple NUMA nodes

## Network

- VirtIO is the preferred "flexibility" choice
- SR-IOV for performance/NFV, migration enabled
- emulated NICs for compatibility
- looks good as it is

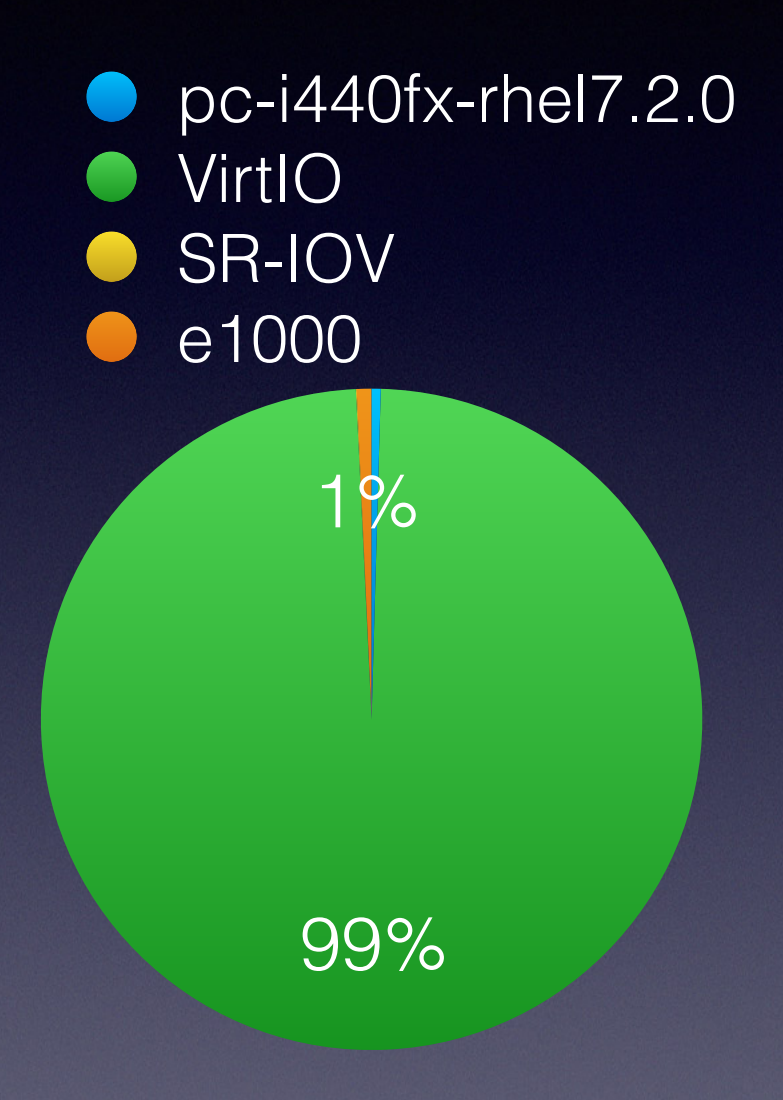

# Migration Performance

- relevant for clusters
- maximum downtime incremented in steps
- limit number of inbound/outbound migrations to avoid oversaturated network
- post copy needs to be enabled explicitly, success chance dependent on user's network
	- don't expect high bandwidth, redundant network in every case

# Migration Performance

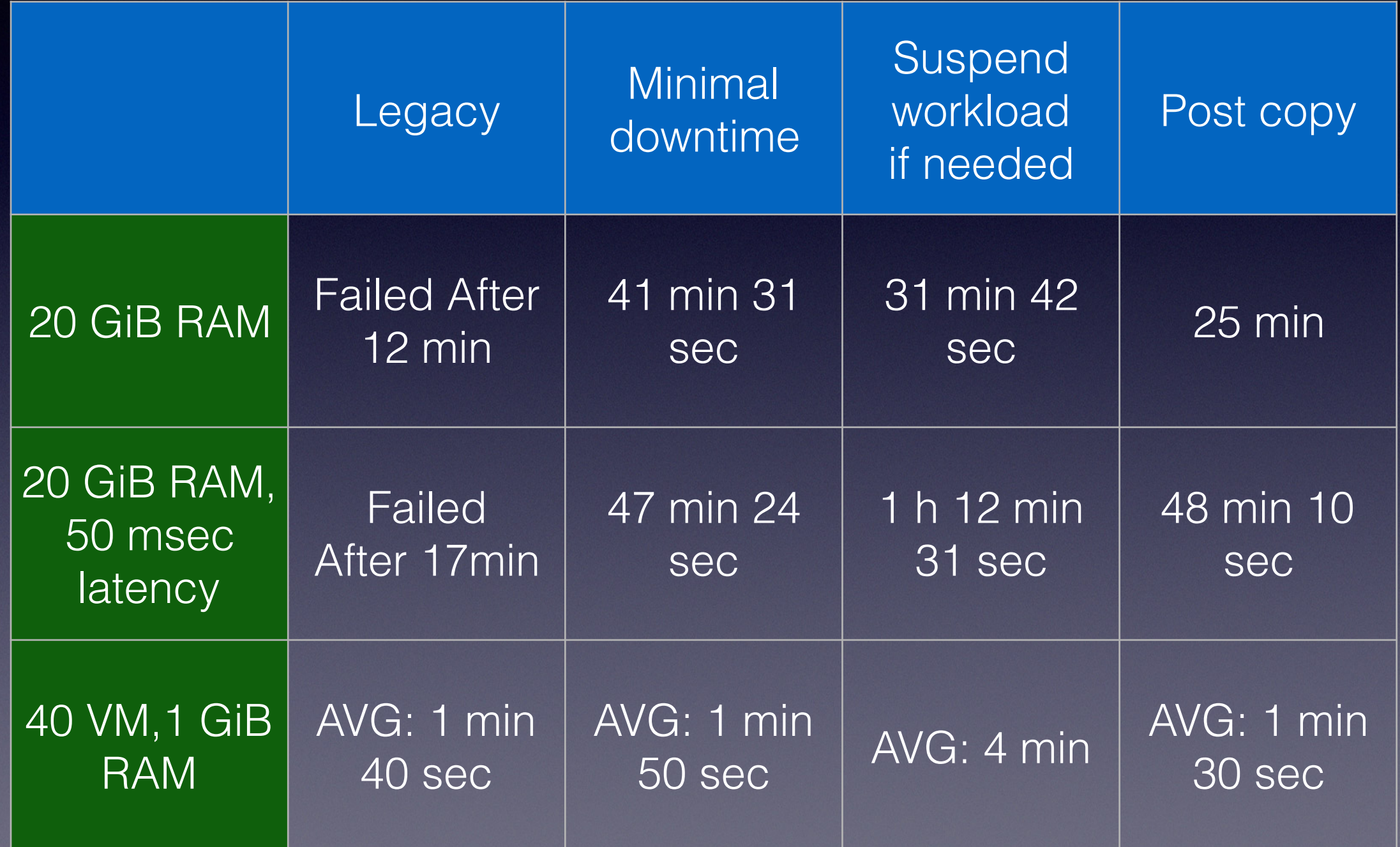

## KSM

- hugetlbfs not scanned by ksmd
- no overcommit for VMs that are considered high performance
- waste of CPU cycles?

### Devices

- graphics, video, USBs, smartcard, watchdog, balloon
- do we need them?
- no known (to us) performance effects
	- removing them shouldn't hurt
	- no data though

### Devices

- some functionality tradeoffs (ballon and memory hot(unplug) in the future)
- **•** running headless
	- no graphics
	- no video
	- no spice/vnc, just console connectivity
	- console proxy to connect to the guests

## Implementation

- do as many "safe" tweaks as possible
	- with a single NUMA node, go for device locality
- warn about suboptimal configuration
	- NUMA violation => suggest a vNODE
- inform about tradeoffs
	- VirtIO-blk vs VirtIO-SCSI
- allow user to override as many tunes as possible!

### Benchmarks

- synthetic benchmarks show 0-15 % performance improvement
	- pgbench ~ 10 % improvement
	- pts/enclode-flac ~ 0.1 % improvement
- more data in the future as reports come in

# Summary

- align everything with NUMA topology
- suggest pinning where possible (incl. IO thread, emulator thread)
- suggest hugepages
- expose 13 cache
- VirtIO-RNG
- host devices (hardware) > VirtIO > emulation
- remove unneeded devices

## Summary

• benchmark your workload and tune accordingly!

### Questions?

Thank you! Slides & Blog @ https://mpolednik.github.io/